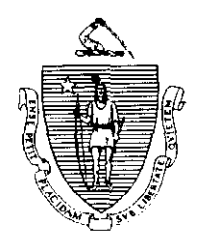

Argeo Paul Cellucci Governor

**Jane Swift** Lieutenant Governor

Commonwealth of Massachusetts Executive Office of Health and Human Services Department of Transitional Assistance 600 Washington Street. Boston MA 02111

> William D. O'Leary Secretary

**Claire McIntire** Commissioner

Field Operations Memo 2001-7A March 2, 2001

Transitional Assistance Office Staff jf

Joyce Sampson, Assistant Commissioner for Field Operations BEACON Release 2.0 Pilot Activities - Phase II

The purpose of this Field Operations Memo is to respond to Transitional Assistance Office Staff questions regarding Field Operations Memo 2001-7:

<sup>l</sup>Example 2 on page 3 applies to FS-only and SSFSP-only ALJs. For combination (FSJSSFSP) AUs subject to proration rules, AU Managers should continue to follow PACES coding instructions in Field Operations Memos 97-66 and 2000-20; and

Example 4 on page 4 incorrectly states that if the BEACON Benefit Amount and PACES Benefit Amount differ, the reason might be that the per diem rate was not entered on BEACON Release 1.0. However, per diem rates are not entered on BEACON Release 1.0: they must be entered on BEACON Release 2.0. We apologize for this error.

Transitional Assistance Office Staff should continue to follow all other instructions in Field Operations Memo 2001-7.

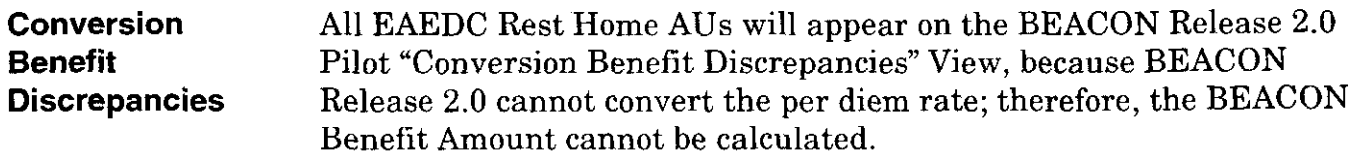

To: From:

Re:

Purpose

**Resolving Benefit** If the Residential Facility was entered on BEACON Release 1.0 by<br>Discrepancies February 15, 2001, as instructed in BEACON Today, Issue 16, then February 15, 2001, as instructed in BEACON Today, Issue 16, then the residential facility will appear on BEACON Release 2.0. To resolve benefit discrepancies on these AUs, the Resource Coordinator must enter the per diem rate and additional Residential Facility information (i.e., meals provided, capacity of the facility, etc.) on BEACON Release 2.0 Pilot. Once the per diem rate is entered on BEACON Release 2.0, it will remain on the Residential Facility tab in the Resource folder so it does not have to be reentered for each additional conversion.

> If the Residential Facility was not entered on BEACON Release 1.0 by February 15,2001, then the Residential Facility will not appear on BEACON Release 2.0 Pilot. To resolve benefit discrepancies on these AUs, the Resource Coordinator must enter all the Residential Facility information in the Resource folder on BEACON Release 2.0 Pilot, including the per diem rate and additional Residential Facility information (i.e., meals provided, capacity of the facility, etc.). See  $A$ User's Guide: Transitional Assistance Programs and BEACON, Chapter II, Section F for instructions on entering Residential Facility information in BEACON Release 2.0.

> Important: In addition to entering the Residential Facility on BEACON Release 2.0, the Resource Coordinator must also enter the Residential Facility on BEACON Release 1.0 before the next conversion. Entering Residential Facility information into Release 1.0 ensures that the next time a conversion is run, the Residential Facility information will appear on BEACON Release 2.0 so that the per diem rate can be entered. Transitional Assistance Office Staff will be notified of the date of the next conversion.

**Questions** If you have any questions, please have your Implementation Manager contact the BEACON Action Center with your question by e-mail.